Prof.Dr.T.J.Sawant
D.E.E., B.E.(Electrical), MISTE,Ph.D
FOUNDER SECRETARY

S. No.58, Handewadi Road, Hadapsar, Pune - 411028
Ph.:8484897374 Telefax: 020-26970880
Email: principal@jspmjscoe.edu.in
Website: www.jspmjscoe.edu.in

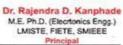

# **6.2.2. Implementation of e-governance in areas of operation**

| Sr.<br>No. | e-governance                             | Usage                                                                                       | Page<br>No. |  |
|------------|------------------------------------------|---------------------------------------------------------------------------------------------|-------------|--|
| 1          | Administration 1) Institute web site     | Admission, link of Moodle, report grievance, information placement.                         | 2           |  |
|            | 2) Moodle                                | Notification, Academic calendar.                                                            | 3           |  |
|            | 3) Institute Mail Server                 | Information communication.                                                                  |             |  |
| 2          | Finance and Accounts                     |                                                                                             |             |  |
|            | 1) Tally                                 | Business transactions, Tally has made calculations simple.                                  | 4           |  |
|            | 2)MS office                              | OBE, Microsoft Excel enables users to format, organize and calculate data in a spreadsheet. | 5           |  |
| 3          | Student Admission and Support  1) Moodle | Notes, Exam, Quiz, Assessment.                                                              | 9           |  |
|            | 2)Library                                | Koha, Automation ,Social media.                                                             | 10          |  |
| 4          | Examination                              | 1)CET portal<br>2)Moodle                                                                    | 13          |  |

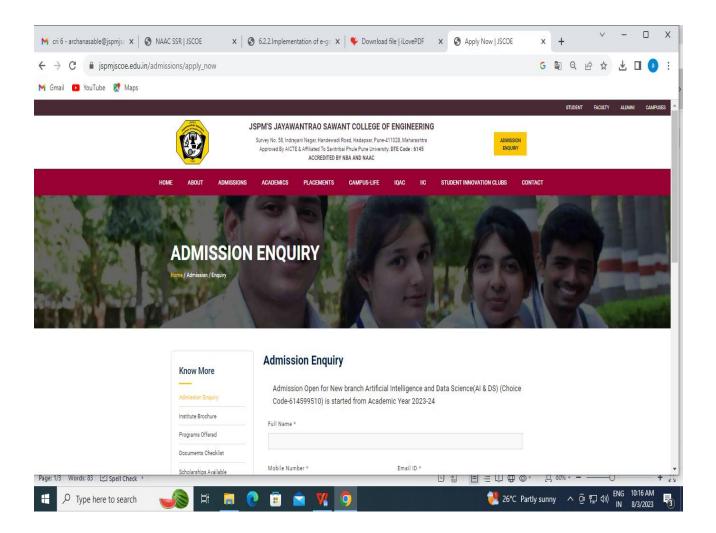

• So that admission seekers can get all information about institute, departments, courses, other facilities etc

### Moddle:-

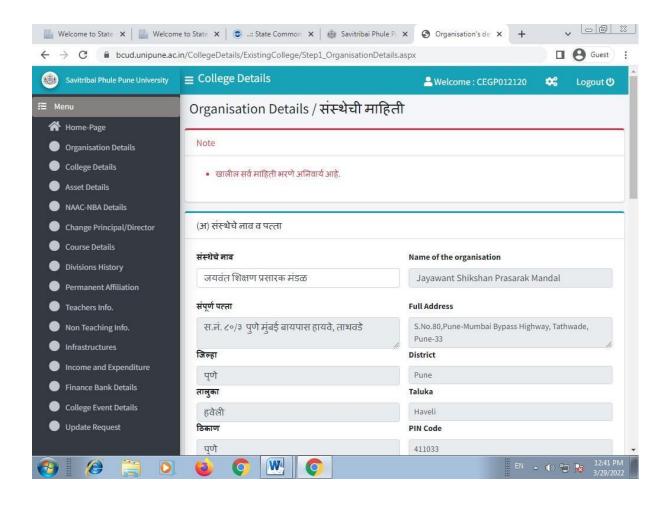

### **Finance and Accounts**

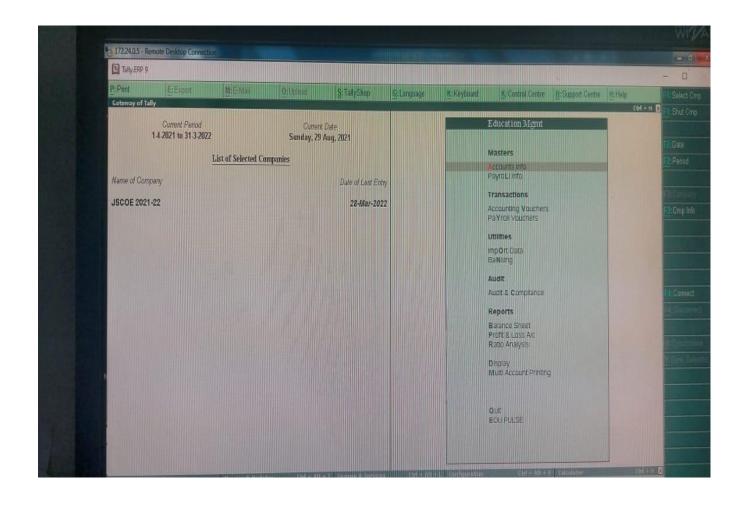

### Server bill :-

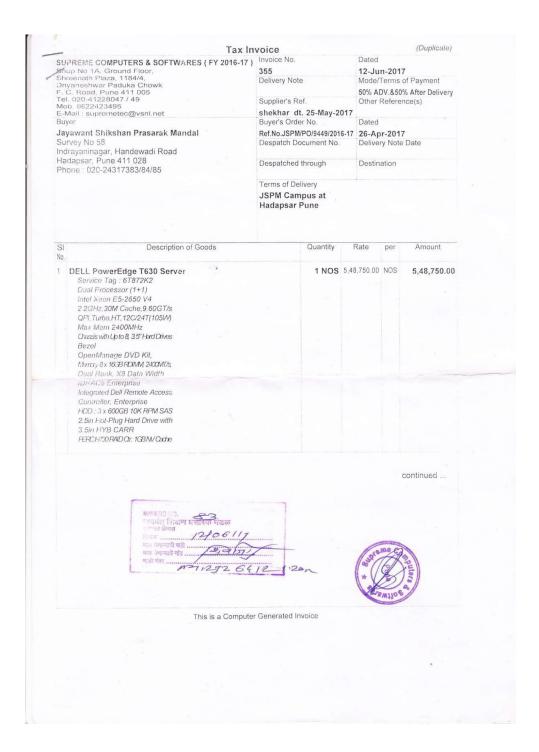

Tax Invoice(Page 2)

(Duplicate)

PREME COMPUTERS & SOFTWARES (FY 2016-17) nop No 1A, Ground Floor, shreenath Plaza, 1184/4, Dnyaneshwar Paduka Chowk F. C. Road, Pune 411 005 Tel. 020-41228047 / 49 Mob. 9822423495

E-Mail: supremetec@vsnl.net

Jayawant Shikshan Prasarak Mandal

Survey No 58

Indrayaninagar, Handewadi Road Hadapsar, Pune 411 028

Phone: 020-24317383/84/85

| ) | Invoice No.                                | Dated                       |
|---|--------------------------------------------|-----------------------------|
|   | 355                                        | 12-Jun-2017                 |
|   | Delivery Note                              | Mode/Terms of Payment       |
|   |                                            | 50% ADV.&50% After Delivery |
|   | Supplier's Ref.<br>shekhar dt. 25-May-2017 | Other Reference(s)          |
|   | Buyer's Order No.                          | Dated 1981                  |
|   | Ref.No.JSPM/PO/9449/2016-17                | 26-Apr-2017                 |
|   | Despatch Document No.                      | Delivery Note Date          |
|   | Despatched through                         | Destination                 |

Terms of Delivery JSPM Campus at Hadapsar Pune

| Description of                                                                                                    | Differential being 2-rate and page                                                                                                    | Quantity | Rate                   | per | Amount          |
|----------------------------------------------------------------------------------------------------|----------------------------------------------------------------------------------------------------|----------|------------------------|-----|-----------------|
| 2 X 105W Heatsink for PowerEdge T630<br>16x SATA DVD-ROM Drive<br>Dual, Hot-Plug, Redundant Power<br>Supply (1+1), 750W                             | The state of the state of the s |          | sa na vera<br>Los bane |     |                 |
| PE Server FIPS TPM 1.2v2 CC<br>On-Board LOM 1GBE                                                                                                    | MERA S-131 E                                                                                                    |          |                        |     |                 |
| (Dual Port for Towers No Operating System RAID 5 for H330/H730/H730P (3-32 HDDs Or SSDs) Performance BIOS Settings 5Yr ProSupport NBD (Parts+Labor) |                                                                                                    |          |                        | 4   |                 |
| ProSupport: 7x24 Technical<br>Support & Assistance: 5Yr                                                                                             | The me in Superheen Will<br>emiliated the Captains of<br>the parties of the Captains of<br>the parties of the Captains                                                                                                    |          |                        |     |                 |
|                                                                                                    | OUTPUT VAT 6%                                                                                                    |          |                        |     | 32,925.00       |
|                                                                                                    | Total                                                                                                    | 1 NOS    |                        |     | Rs. 5,81,675.00 |

INR Five Lakh Eighty One Thousand Six Hundred Seventy Five Only

Company's VAT TIN Company's CST No.

27520730557V w.e.f. 13.10.2009 27520730557C w.e.f. 13.10.2009

Company's Service Tax No.: ABDPL6320JST001 Company's PAN

: ABDPL6320J

Declaration

I/We hereby certify that my / our registration certificiate under the maharashtra Value Added Tax Act, 2002 is in force on the date on which tha sale of the goods spacified in theis " Tax Invoice " is made by me / us and that the transaction of sale covered by this " Tax Invoive " has been effected by me / us and it shall be accounted for in the This is a Computer Generated Invoice turnoverof sales while filling of return and the due tax if any payable on the sale has been paid or shall be paid.

INWARD NO. 83 चायम् । शिक्षण मलास्क मंडळ हरामा ग्रेमस दिनांक ..... गाल घेणाऱ्याची सही गाल घेणाऱ्याचे नांव

for SUPREME COMPUTERS & 2016-17)

Signatory

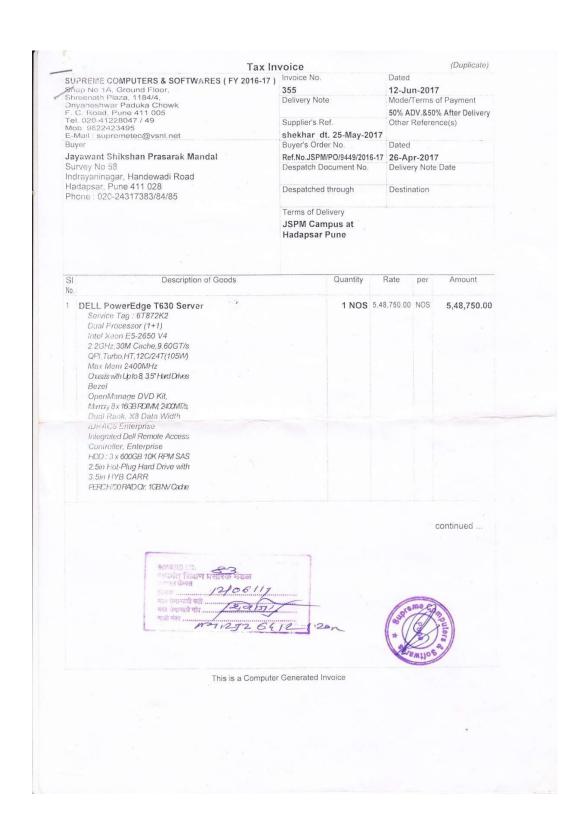

# Student Admission and Support:-

### PROGRAMMING AND PROBLEM SOLVING

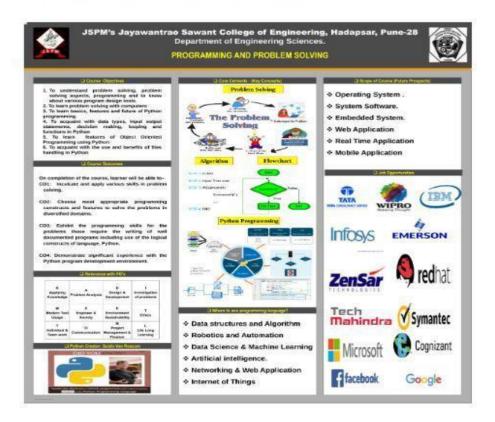

### UNIT-I: Problem Solving, Programming and Python Programming

### CO1: Inculcate and apply various skills in problem solving

#### Syllabus Content:

Part-I: General Problem Solving Concepts: Problem solving in everyday life, types of problems, problem solving with computers, difficulties with problem solving, problem solving aspects, top down design. Problem Solving Strategies,

Part-II: Program Design Tools: Algorithms, Flowcharts and Pseudo-codes, implementation of algorithms.

Part-Ill:Basics of Python Programming: Features of Python, History and Future of Python, Writing and executing Python program, Literal constants, variables and identifiers, Data Types, Input operation, Comments, Reserved words, Indentation, Operators and expressions, Expressions in Python.

| UNIT-FLearning Resources                          | $\square$ |
|---------------------------------------------------|-----------|
| UNIT-I-Handwritten Notes                          | ☑         |
| Unit-I-Part-I- General Problem Solving.pdf        |           |
| Unit-I-Part-II- Program Design Tools.pdf          |           |
| Unit-I-Part-III- Basics of Python Programming.pdf |           |
| Unit-I-PPT                                        | ☑         |
| Unit-I-Execution File                             | $\square$ |
| Unit-I-Reference Book Algorithm and Flowchart     | ☑         |
| Unit-I-Reference Book Basics of Python            |           |
|                                                   |           |

# UNIT-VI: File Handling and Dictionaries

# CO4: Demonstrate significant experience with the Python program development environment.

#### Syllabus Content

Files: Introduction, File path, Types of files, Opening and Closing files, Reading and Writing files.

Dictionary method.: mkdir(), getcwd(), rmdir(), listdir()

Dictionaries- creating, assessing, adding and updating values.

### UNIT-VI-Learning Resources

- (A) Hand written Notes Unit VI
- (A) UNIT VI PPT
- PPS UNIT 6 REFERENCE BOOK

### UNIT-VI-Video Links

- **UNIT-VI File Handling**
- UNIT-VI Directory Method
- **UNIT-VI Dictionary**

### UNIT-VI-Question Bank (Theory and MCQ)

- (a) UNIT-VI Theory Question Bank
- UNIT-VI MCQ Question Bank

### UNIT-VI-MCQ Assignment (QUIZ)

- PPS UNIT 6 QUIZ
  - 39 of 49 attempted

### Koha software (Library):-

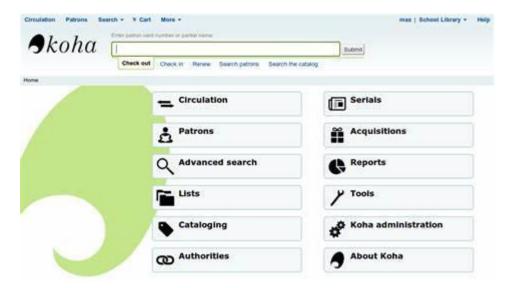

# Instagram:-

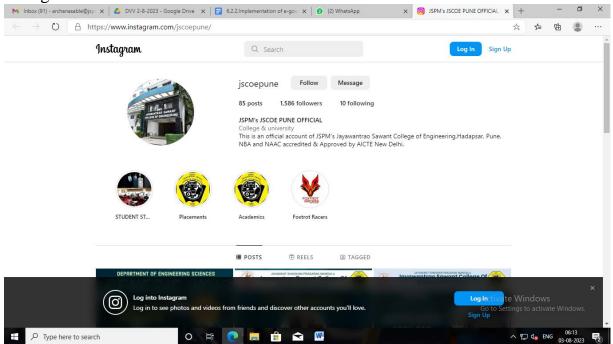

Face book:-

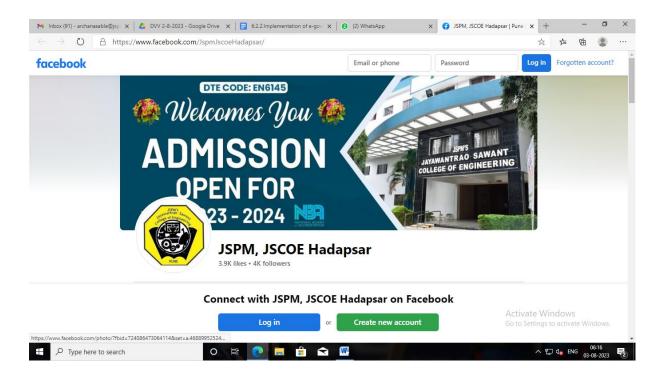

## Telegram:-

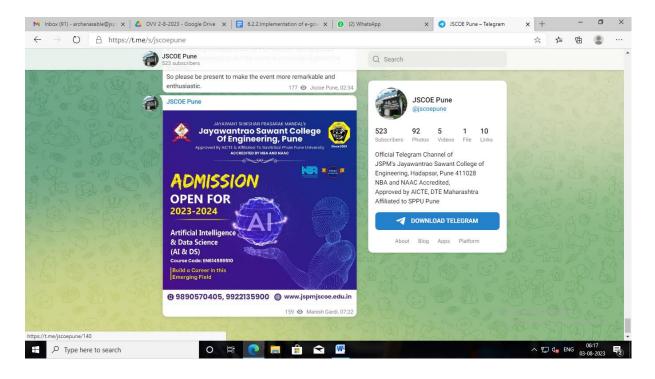

You tube:-

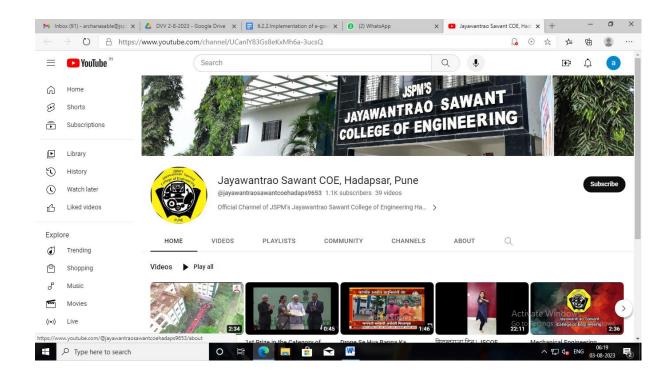

### **Examination:-**

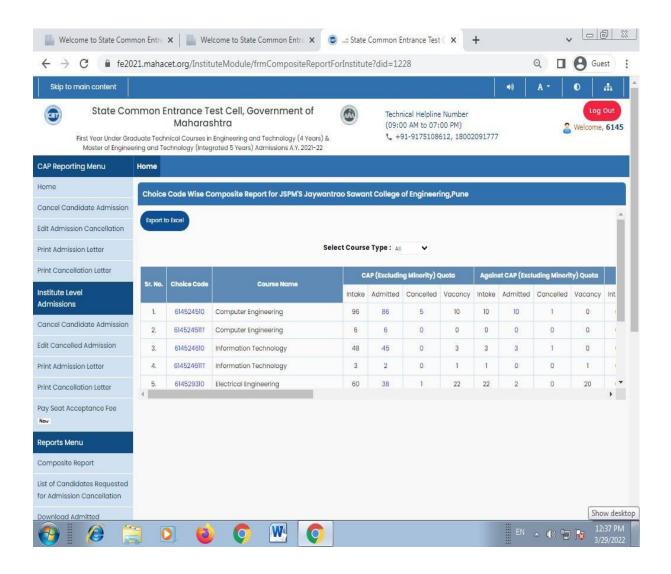